## TI-Nspire CX CAS: Gleichungen für die **Renten- und Tilgungsrechnung**

## **Rentenformel: "Rentenmathematik"**

$$
Kn = Ko \cdot (1 + \frac{pp}{100})^n + f \cdot r \cdot \left(m + \frac{(m+v) \cdot pp}{200}\right) \cdot \frac{(1 + \frac{pp}{100})^n - 1}{\frac{pp}{100}}
$$

mit:

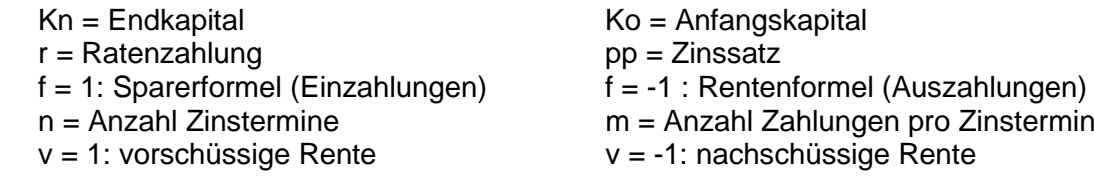

Bemerkungen:

- Der Solver löst nach allen Variablen auf, nur nicht nach pp. Diese Berechnung muss weiterhin durch Handeingabe der Formel im numerischen Solver gemacht werden.
- Bei einer ewigen Rente ist Kn = Ko. Dies muss in der Gleichung angepasst werden. Oder ebenfalls von Hand nochmals im Solver eingetippt werden.

## **Annuitätentilgung: "Tilgung"**

$$
sn = so \cdot (1 + \frac{pp}{100})^n - a \cdot \left(m + \frac{(m+v) \cdot pp}{200}\right) \cdot \frac{(1 + \frac{pp}{100})^n - 1}{\frac{pp}{100}}
$$

mit:

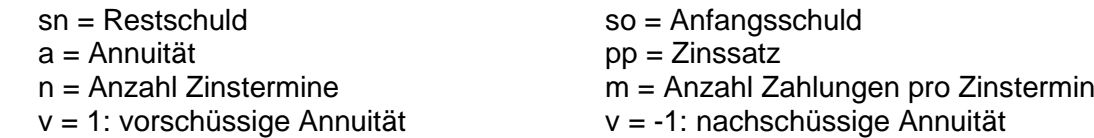

Bemerkung:

• Der Solver löst nach allen Variablen auf, nur nicht nach pp. Diese Berechnung muss weiterhin durch Handeingabe der Formel im numerischen Solver gemacht werden.

## **Leasing mit Kaution: "Tilgungsrechnung"**

$$
sn = so \cdot (1 + \frac{p}{100})^n - a \cdot \left(m + \frac{(m+v) \cdot p}{200}\right) \cdot \frac{(1 + \frac{p}{100})^n - 1}{\frac{p}{100}} - k \cdot \left(1 + \frac{pp}{100}\right)^n + k
$$

mit:

sn = Restwert so = Nettopreis a = Annuität<br>
n = Anzahl Zinstermine<br>
m = Anzahl Zahlunge  $m =$  Anzahl Zahlungen pro Zinstermin  $v = 1$ : vorschüssige Annuität  $v = -1$ : nachschüssige Annuität  $k =$ Kaution pp = Zinssatz Kaution

Bemerkung:

• Der Solver löst nach allen Variablen auf, nur nicht nach pp. Diese Berechnung muss weiterhin durch Handeingabe der Formel im numerischen Solver gemacht werden.